## 電子入札システムによる 指名競争入札(総合評価方式)における 第9号様式の提出方法について(お知らせ)

令和5年3月 山 口 県

4

業務委託の総合評価方式における指名競争入札で落札候補者となった場合に、無効 事項確認と同時に提出いただく第9号様式(総合評価方式における配置技術者につい て)の電子入札システムによる提出方法についてお知らせします。

1 対象様式

 $\Omega$ 

・第9号様式(総合評価方式における配置技術者について) …配置技術者の変更の有無を確認する様式

※無効入札に該当する事由がある場合は提出不要

- 2 提出方法
	- ・入札無効事項確認書画面で「無効入札に該当する事由はありません。」を選択した 場合に、第9号様式を添付資料として提出してください。
	- ・第9号様式により「配置技術者に変更がある」とした場合は、第9号様式と併せ て、変更する配置技術者が、指名通知時に提示した要件により、評価項目の全て の項目について、変更前の配置技術者と同等以上の評価を受けることができる者 であることが確認できる資料を提出してください。

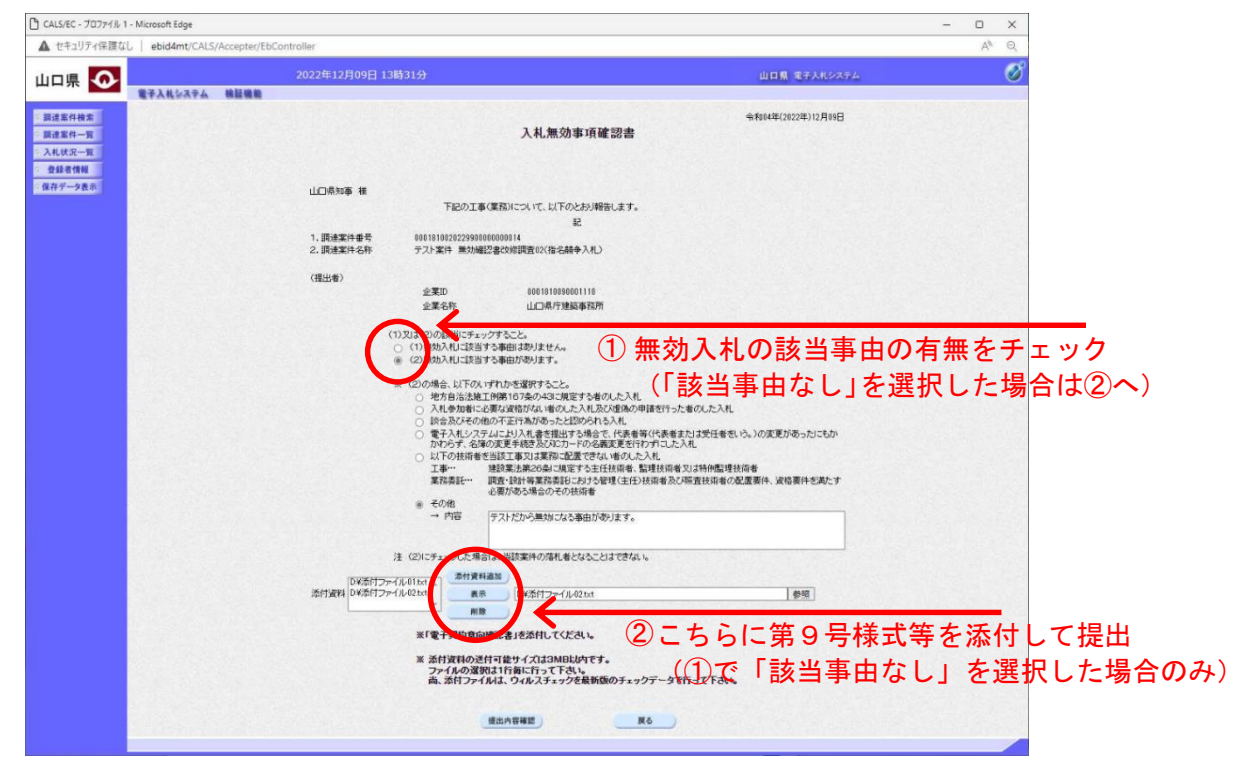

<電子入札システムの入札無効事項確認書 入力画面>